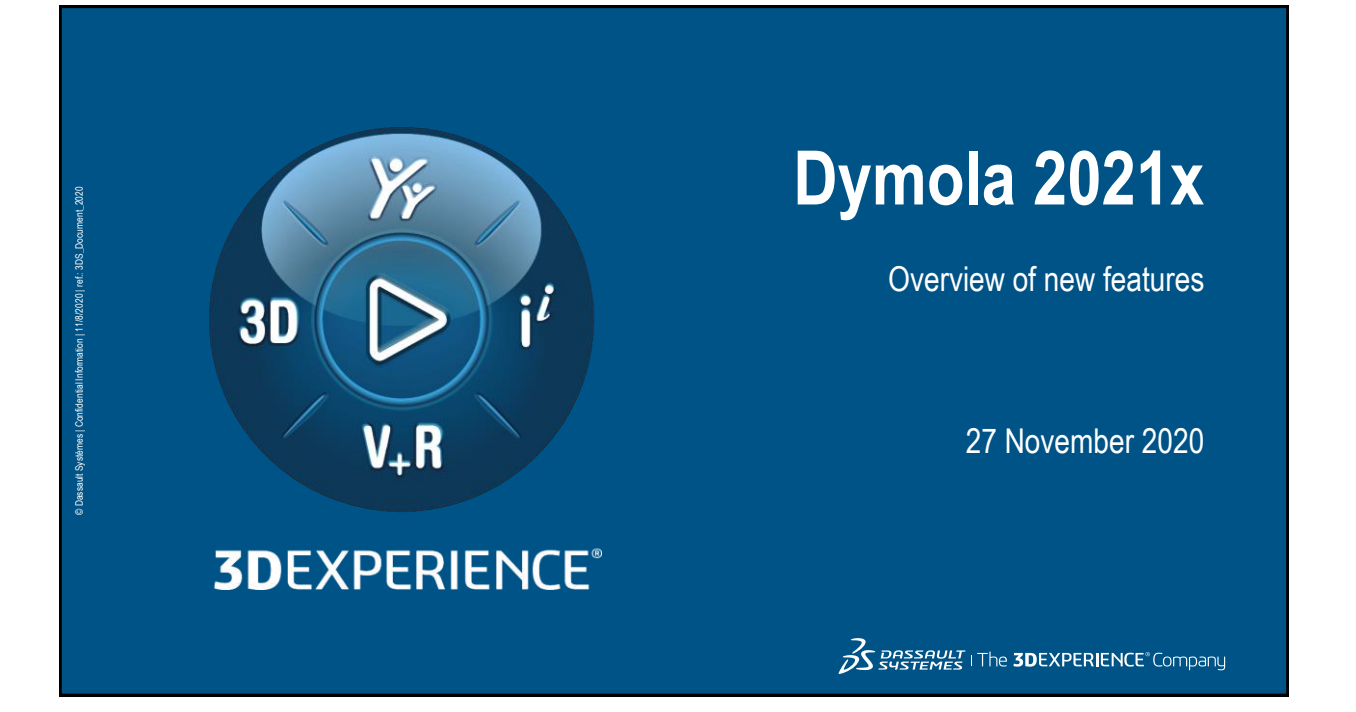

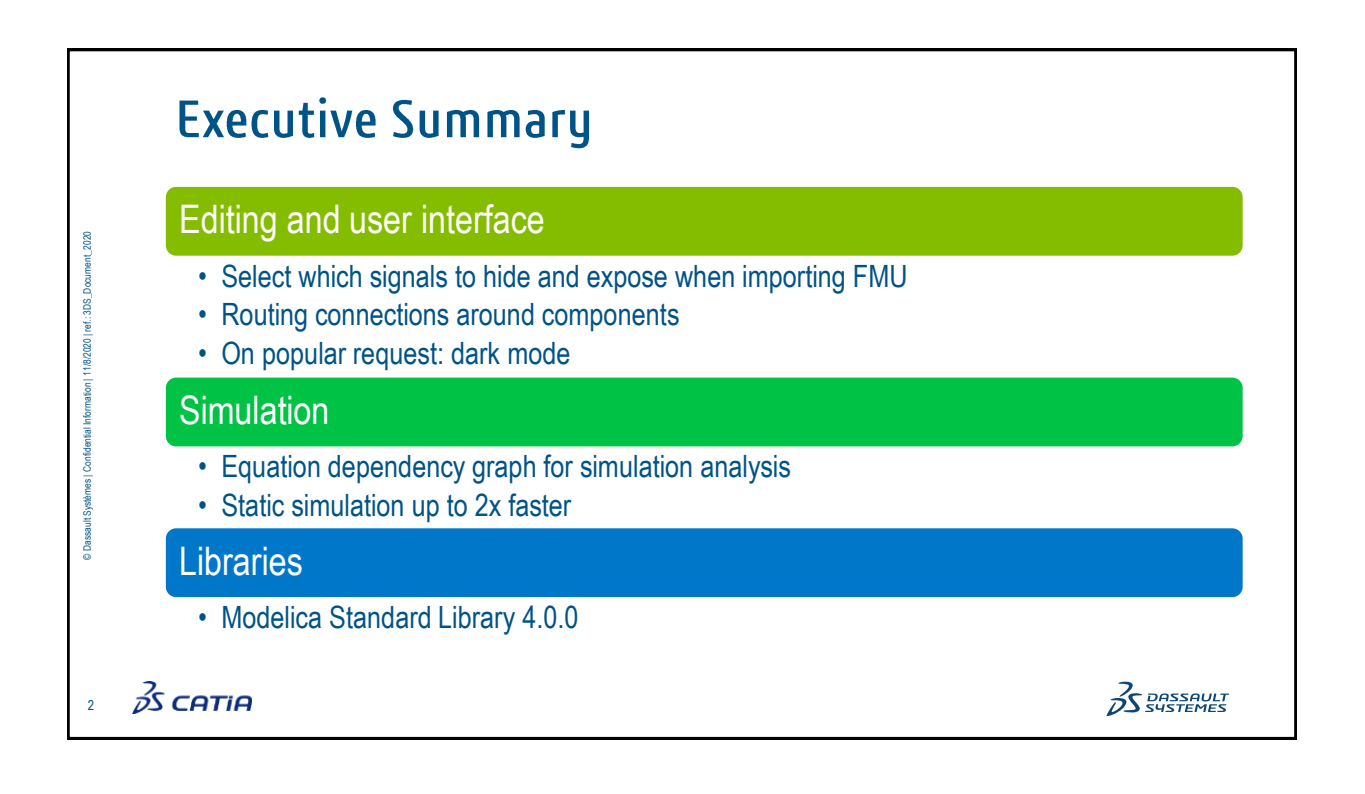

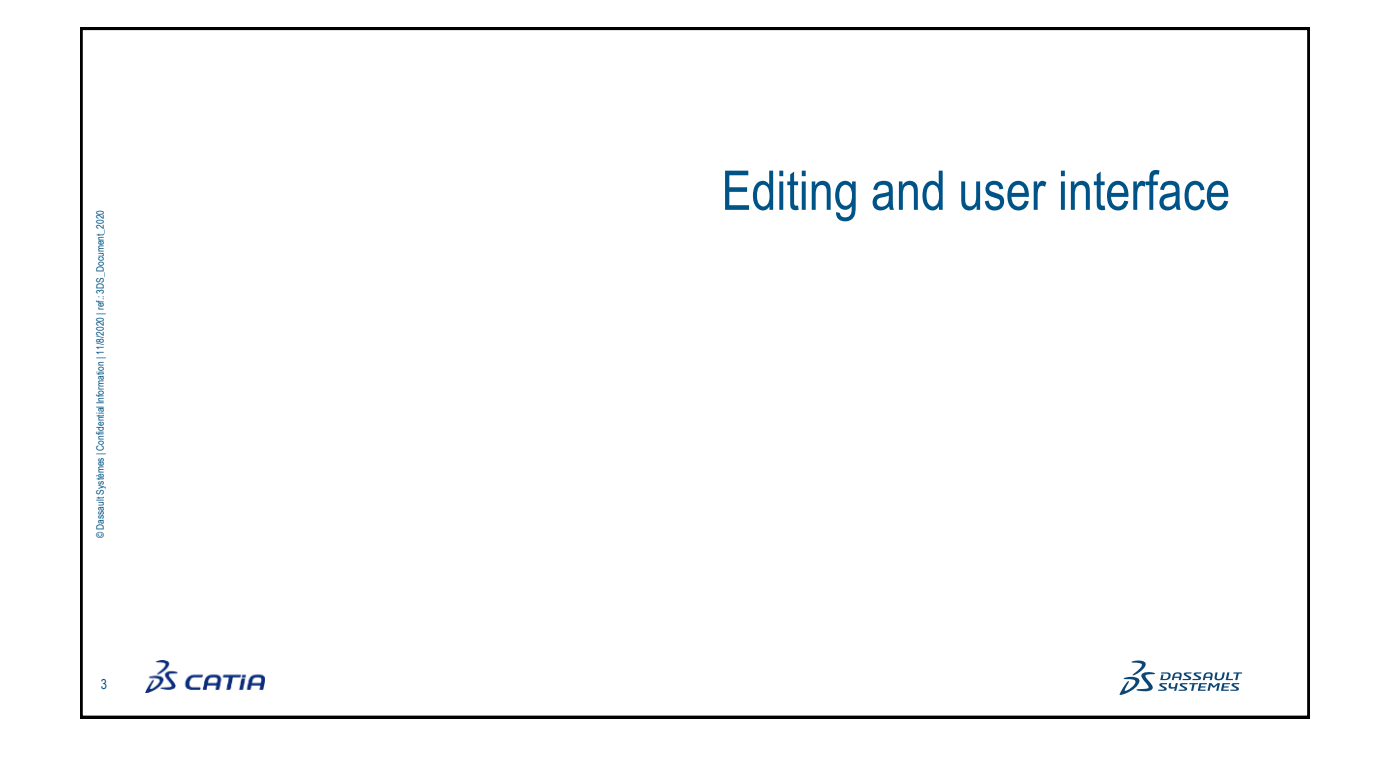

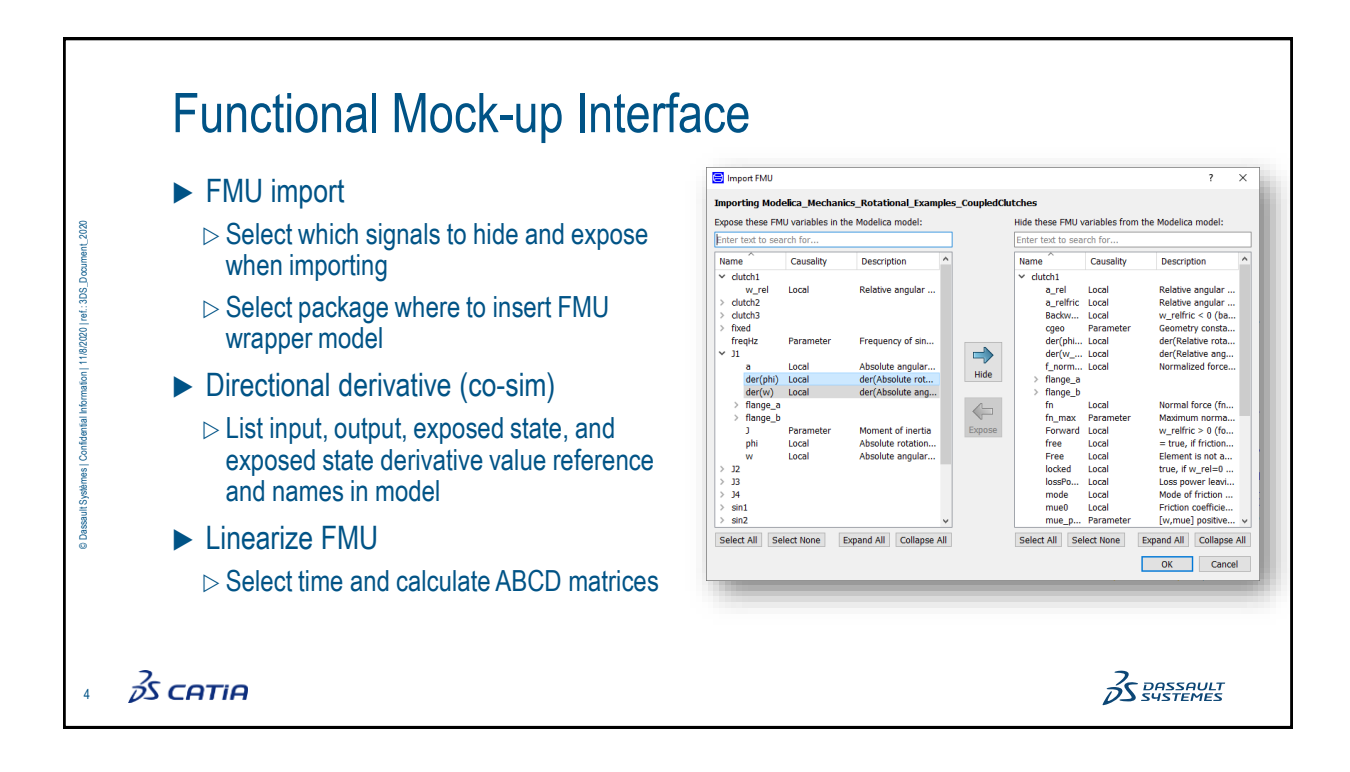

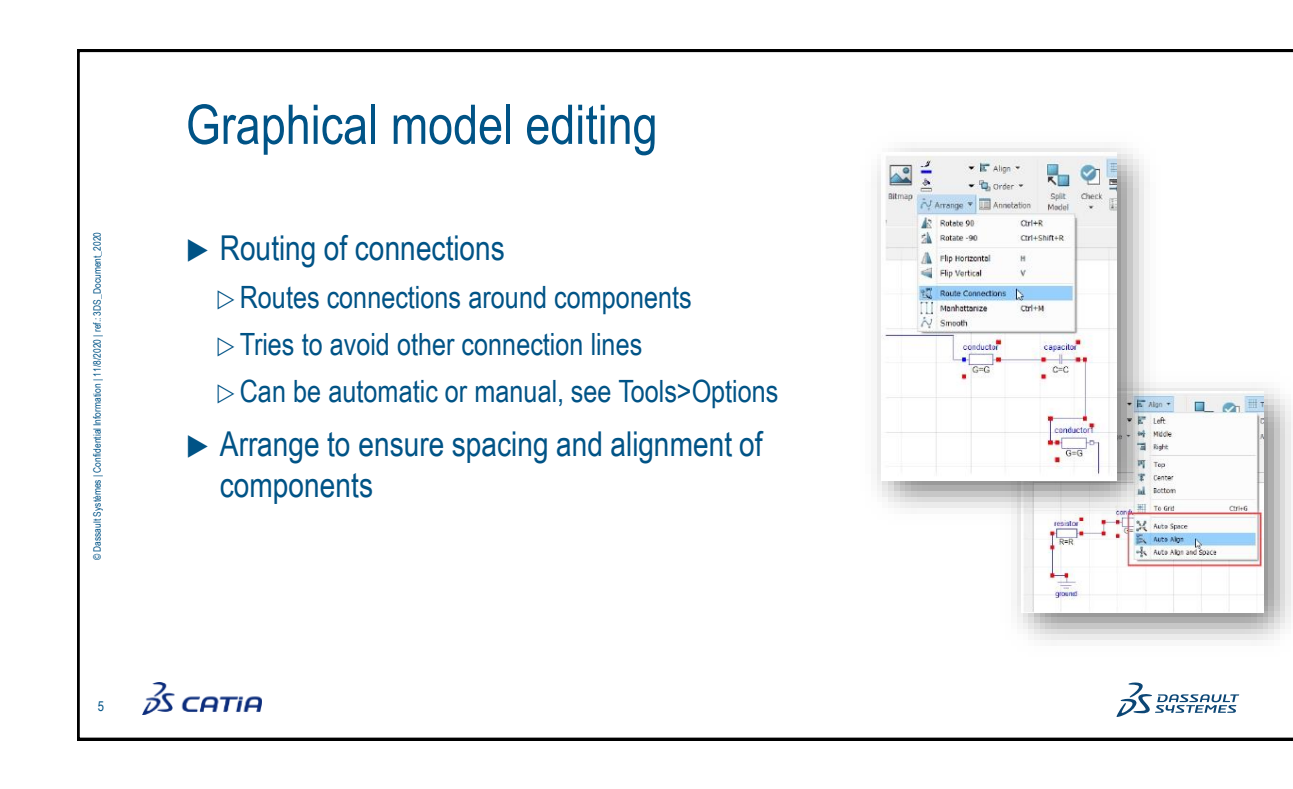

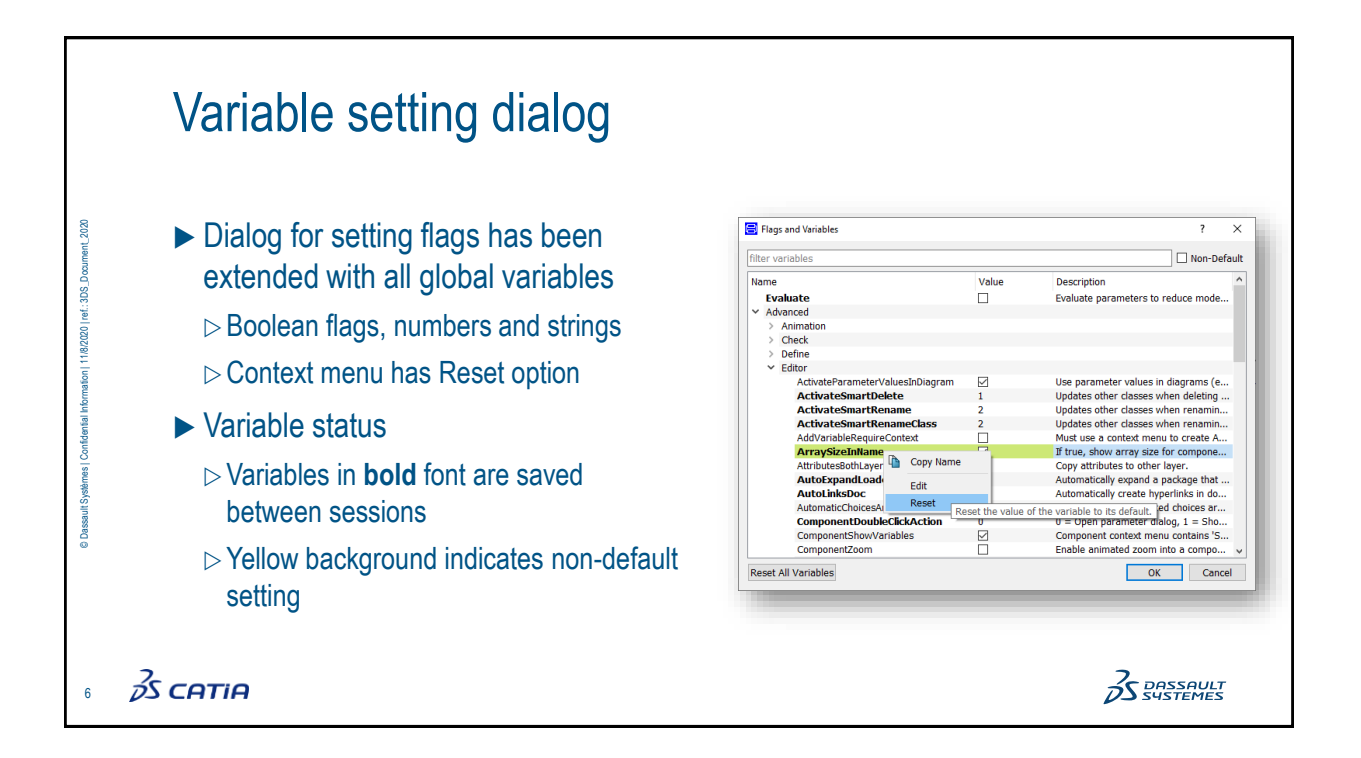

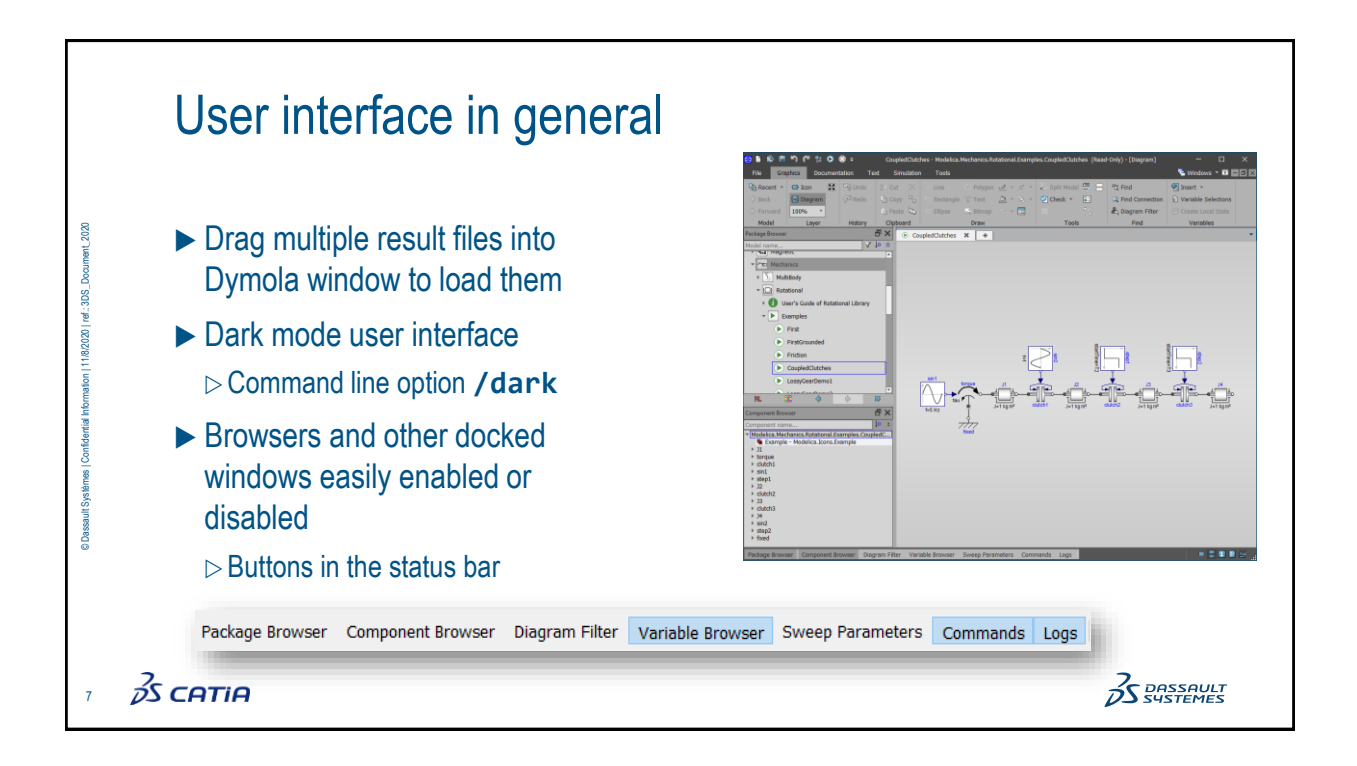

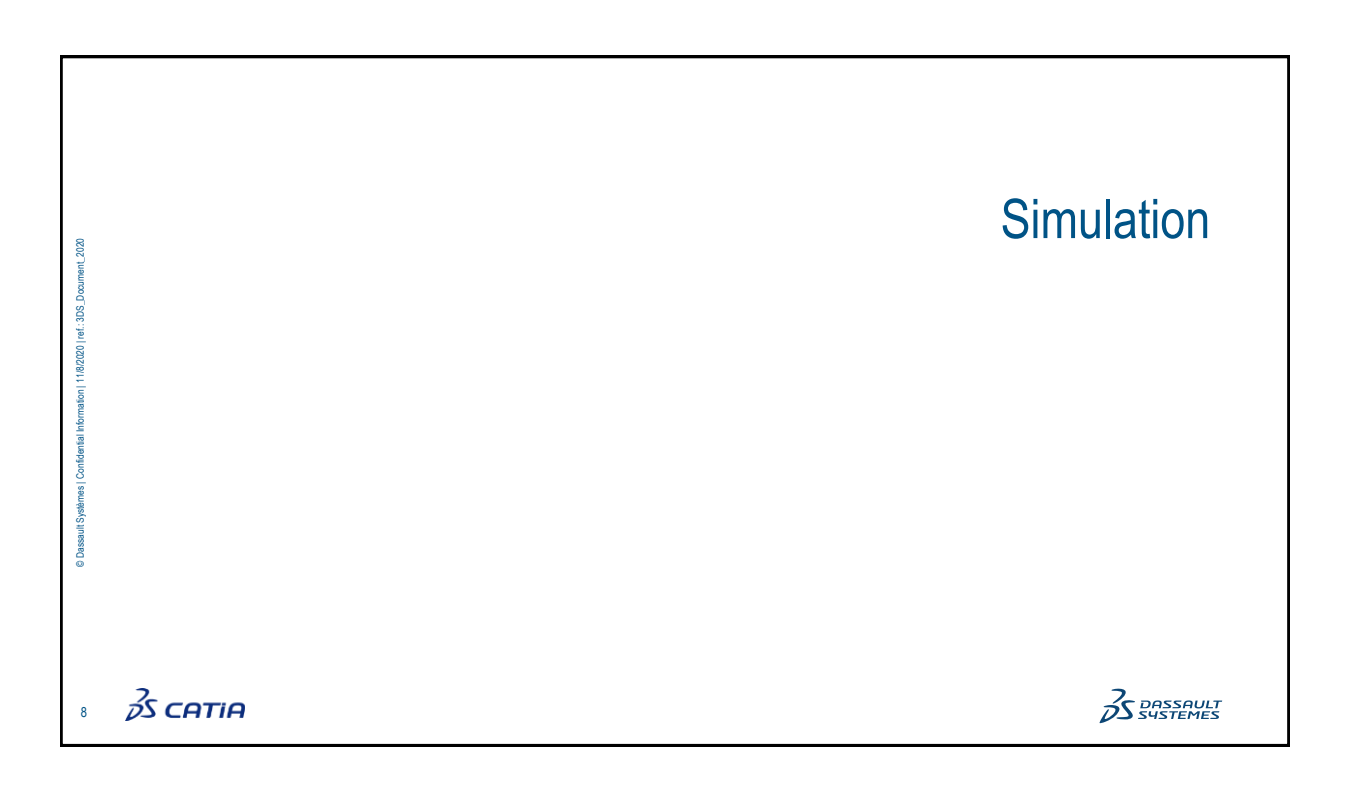

 $\overline{\Omega}$ 

 $\Box$  Scale

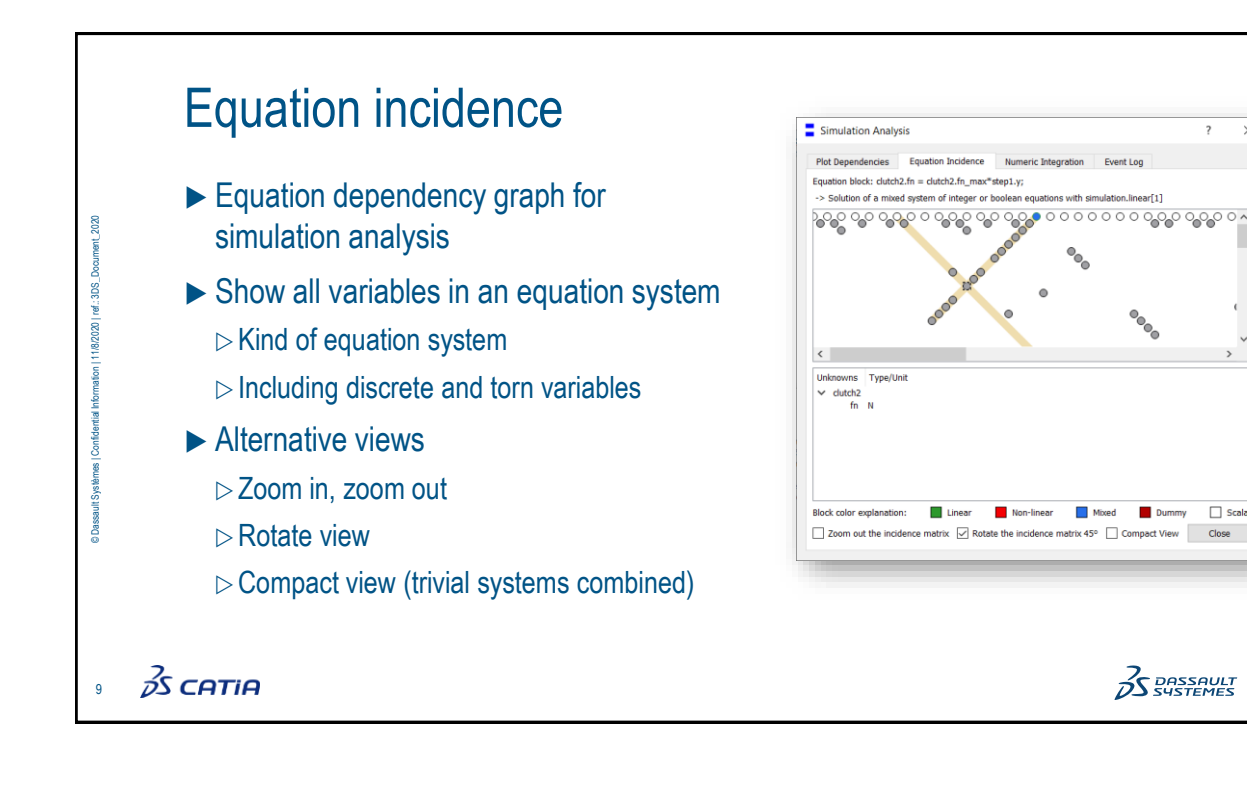

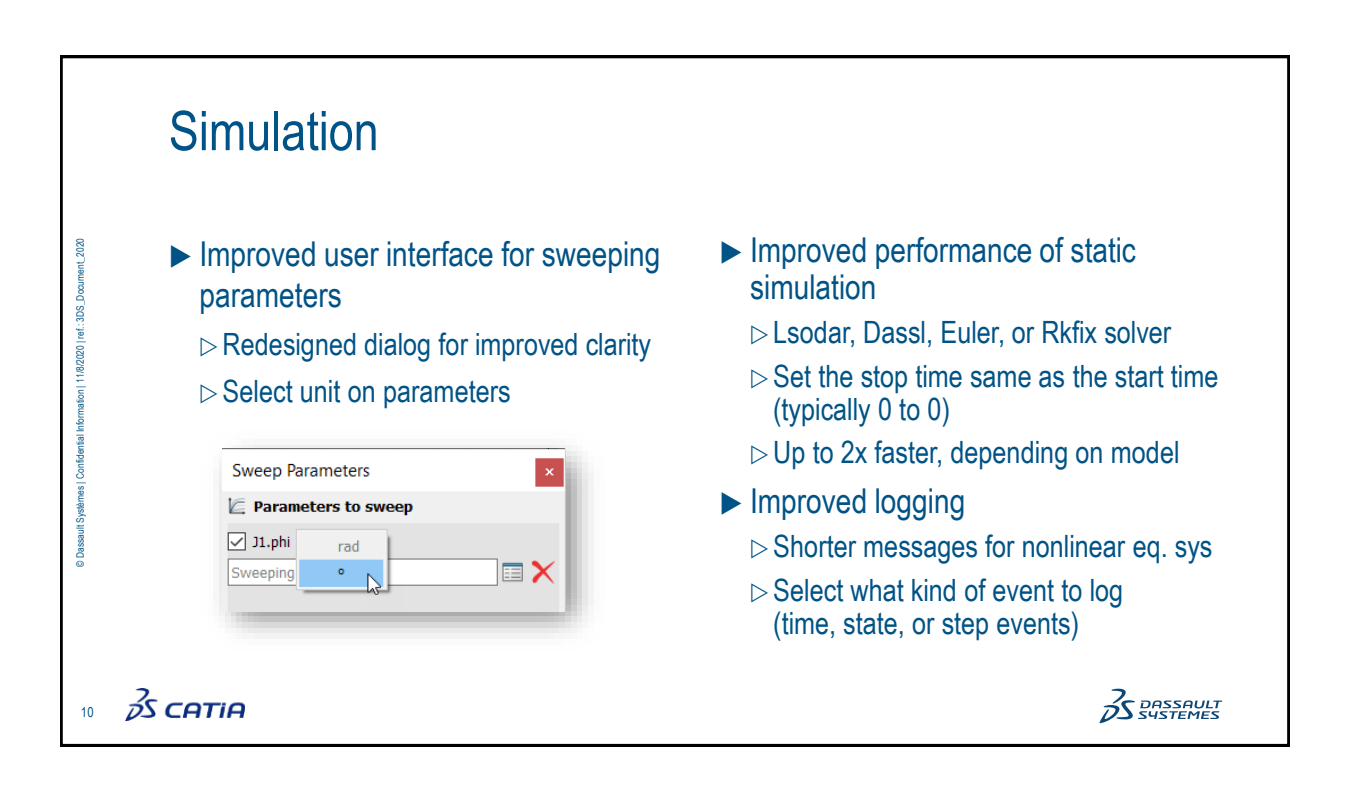

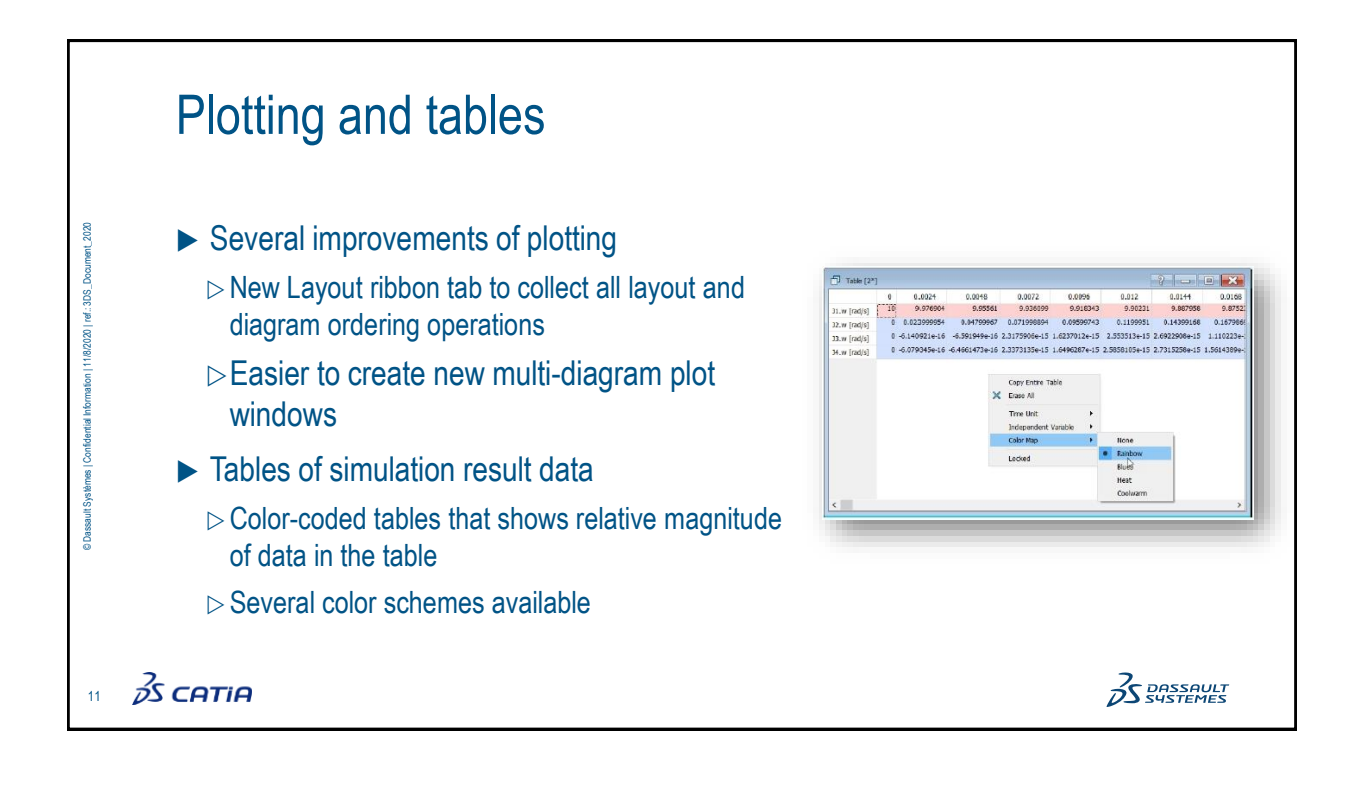

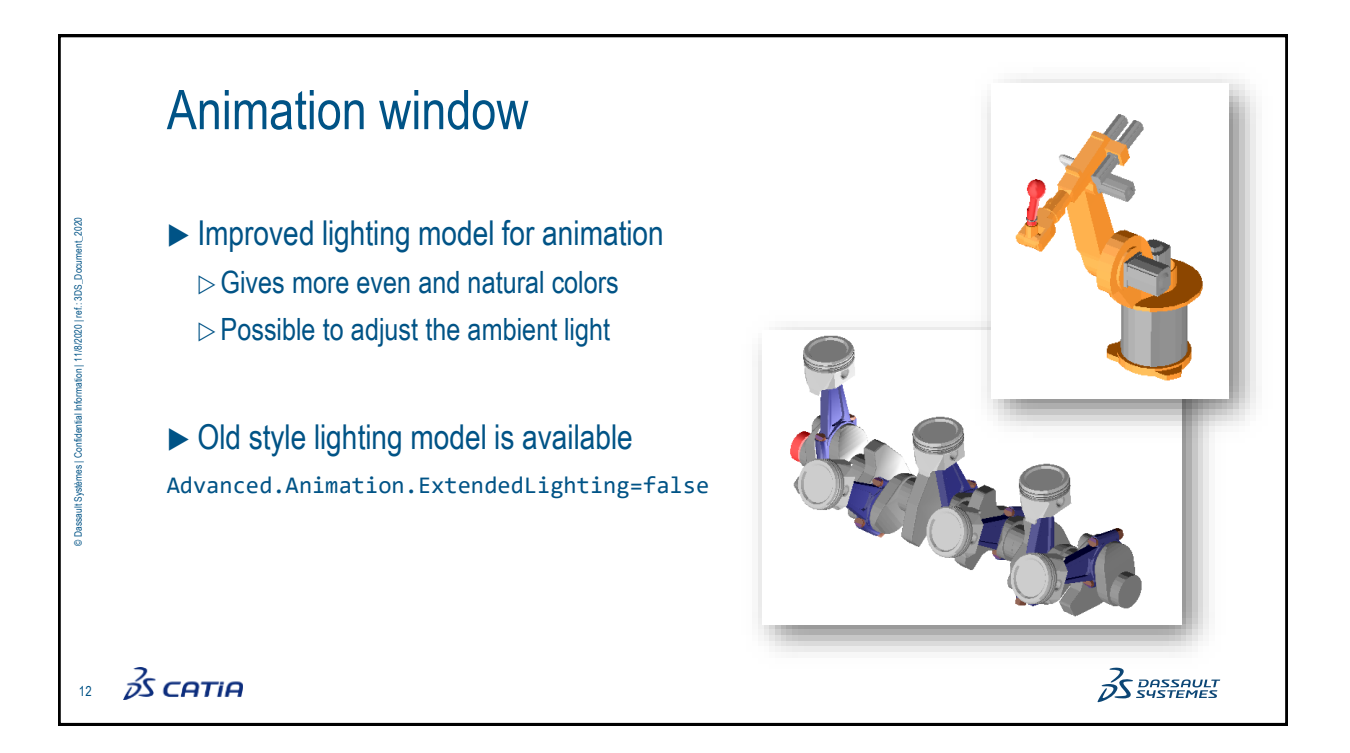

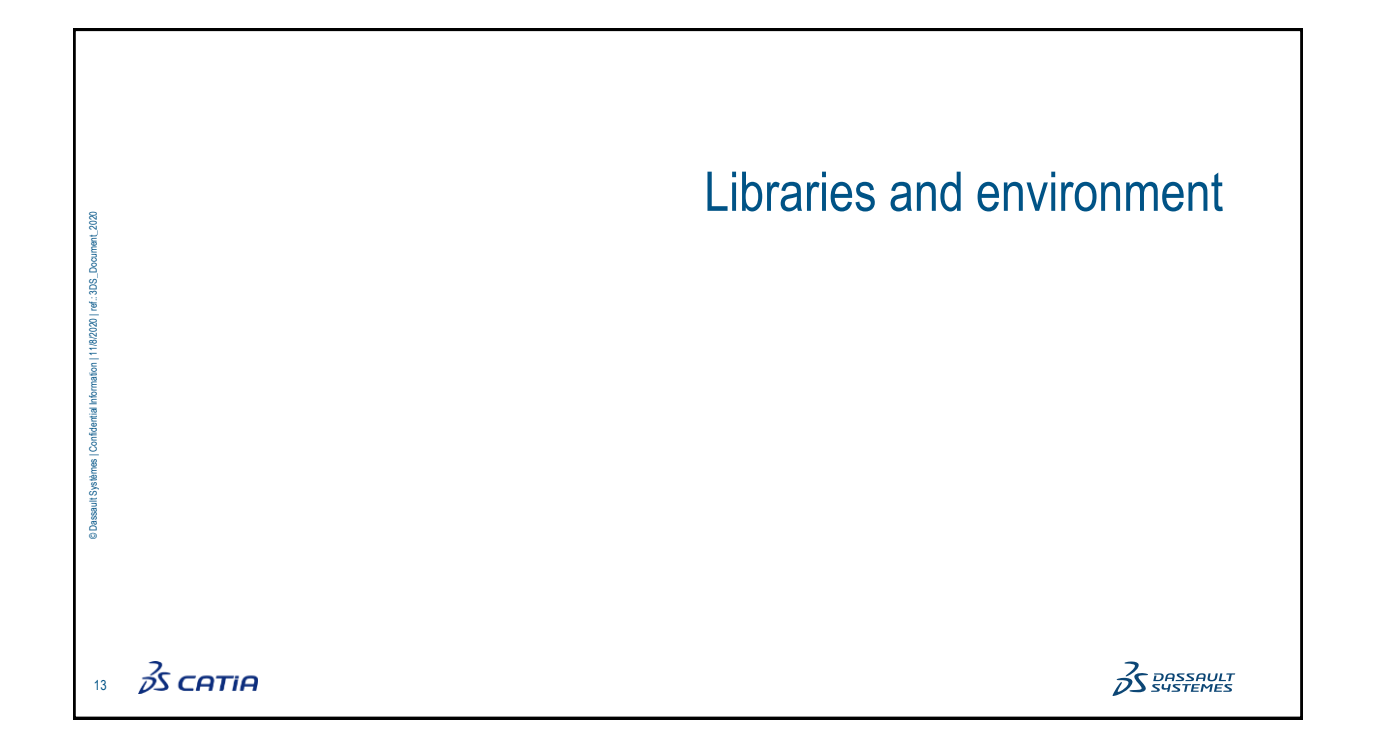

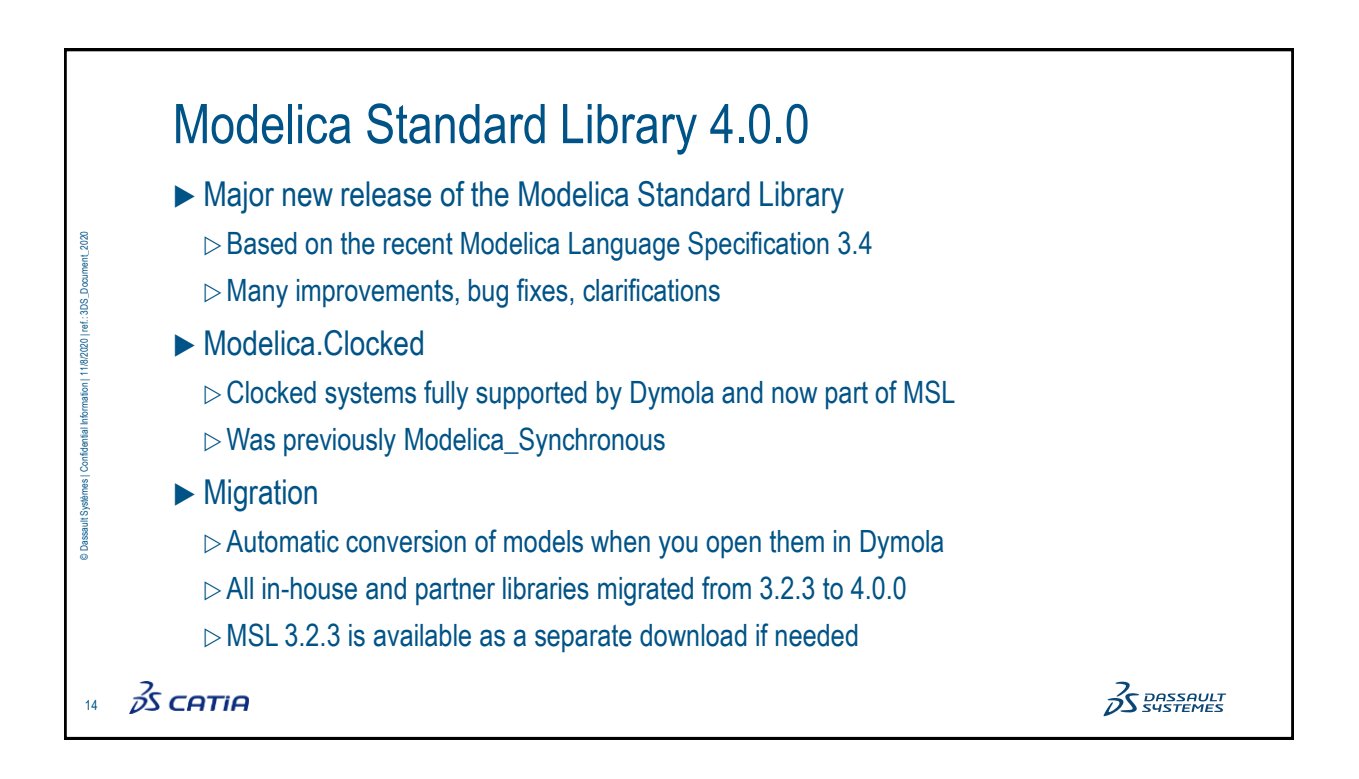

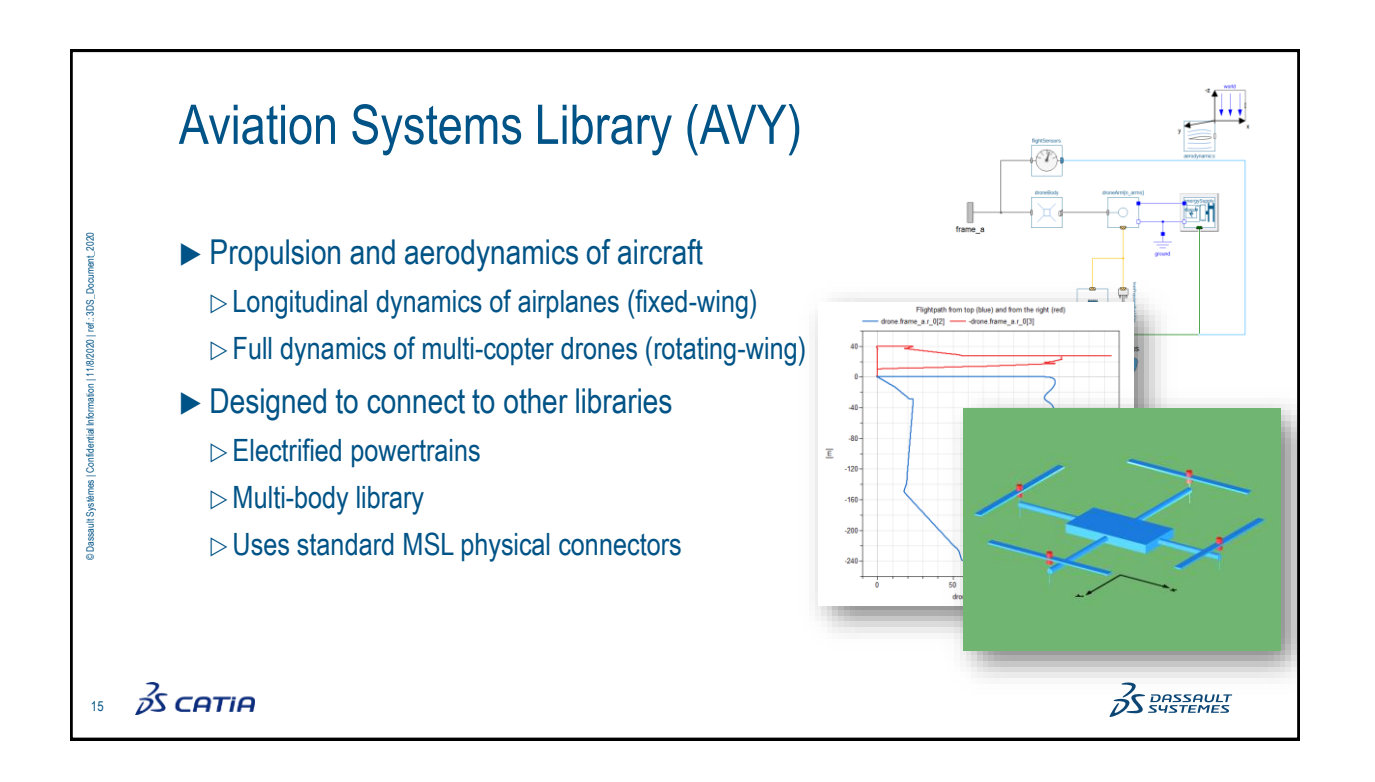

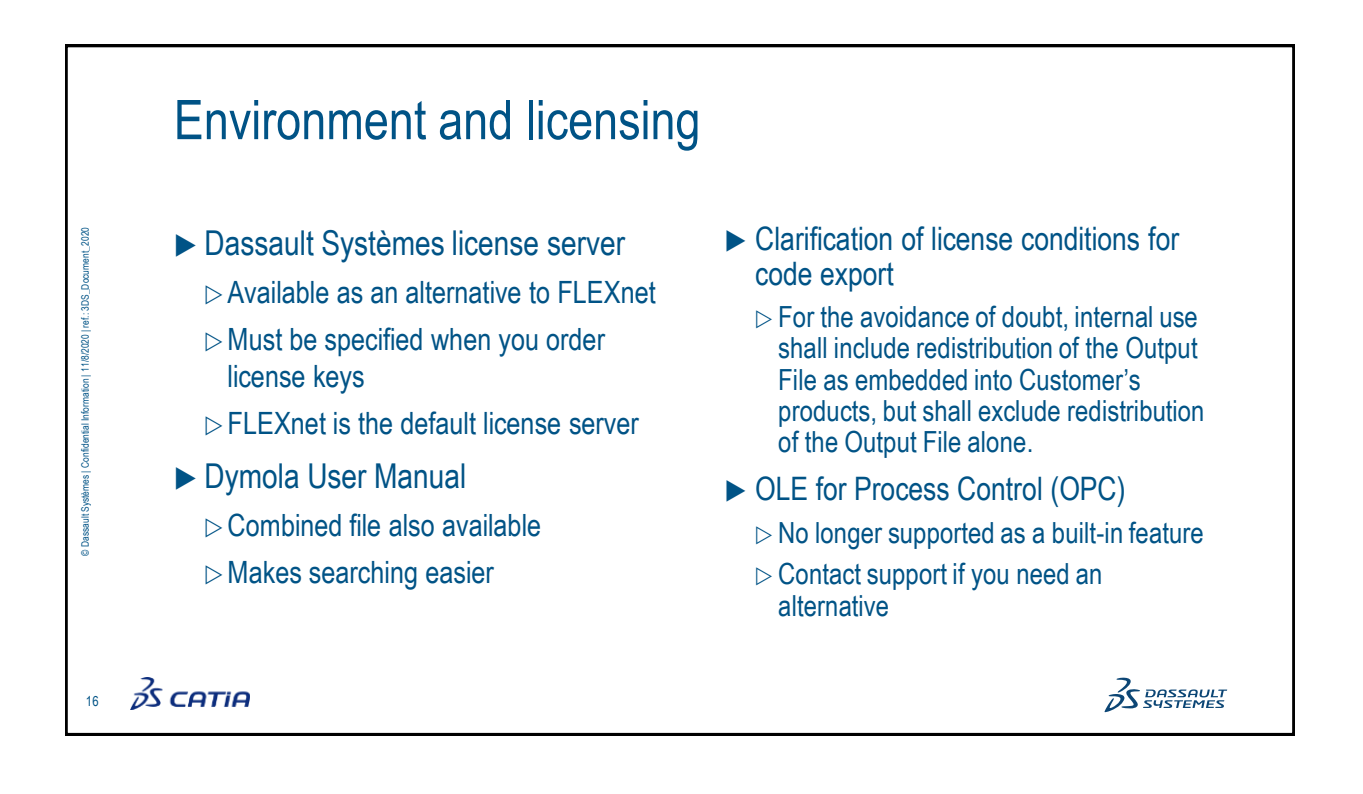

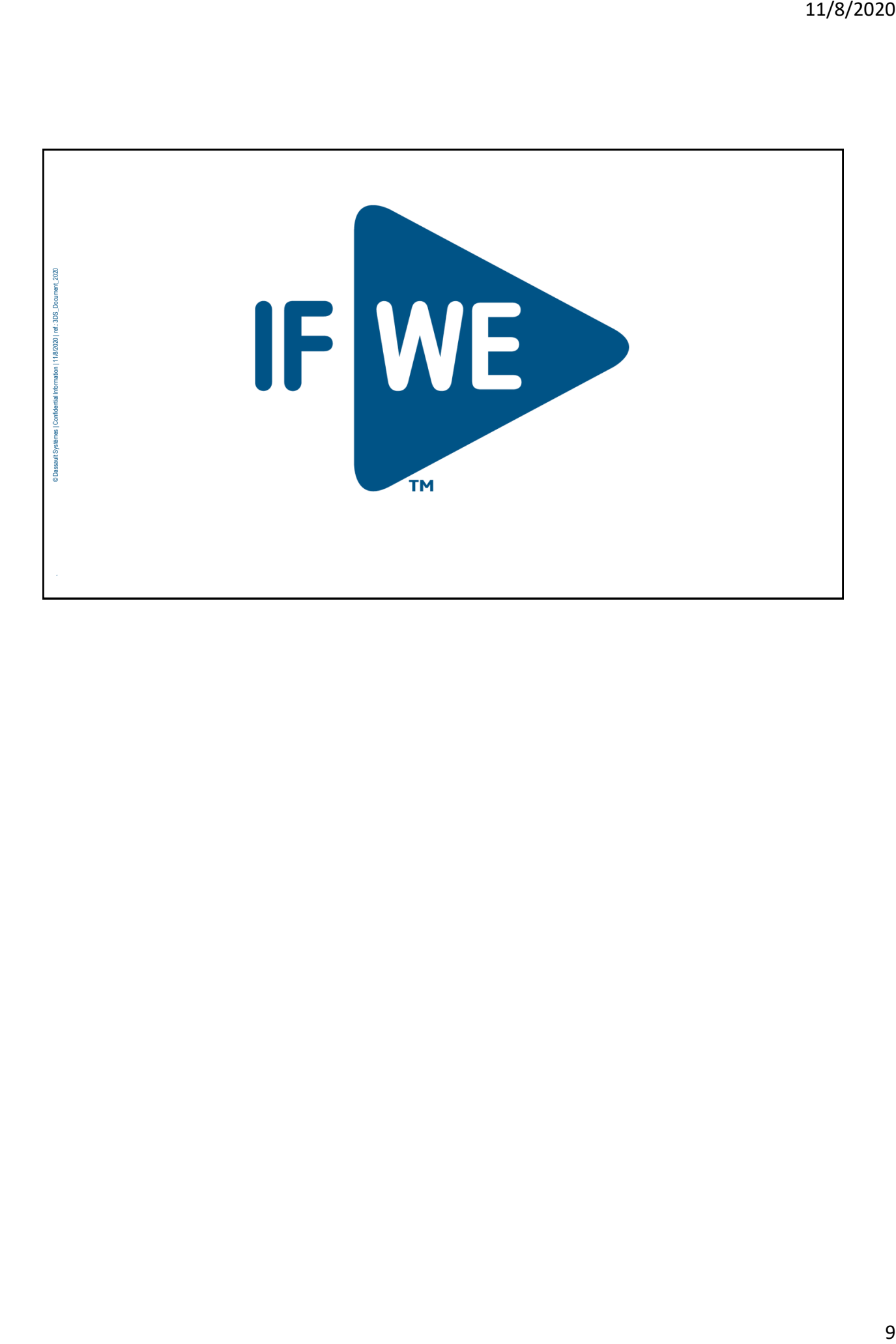